# **BUREAUTIQUE** POWERPOINT- Initiation

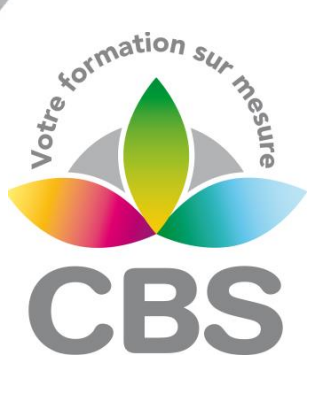

# **PUBLIC VISE**

Utilisateurs ponctuels désirant avoir des bases sur POWERPOINT

# **OBJECTIFS**

A la fin de cette formation, le stagiaire doit être capable de maîtriser les fonctionnalités principales de Microsoft POWERPOINT afin de concevoir rapidement des diaporamas qui soutiendront efficacement toute présentation orale, de créer des diapositives et les mettre en valeur, et de réaliser un diaporama attractif.

# **PROGRAMME DE FORMATION**

### **Se familiariser à l'environnement PowerPoint et gérer ses documents**

- Ouvrir une nouvelle présentation
- ◼ Ouvrir, enregistrer et fermer une présentation existante
- Insérer, supprimer, déplacer ou dupliquer une diapositive
- Organiser ses diapositives à l'aide du mode trieuse

### **Concevoir des diapositives**

- Insérer une zone de texte : Saisir, modifier ou supprimer un texte
- Définir le retrait des puces, l'alignement, et l'interligne d'une zone de texte
- ◼ Améliorer la pertinence de sa présentation à l'aide de tableaux, schémas, et graphiques
- Illustrer une diapositive : Insérer une image, un dessin ou un objet WordArt

## **Mettre en forme ses diapositives**

- Appliquer les mises en forme automatiques : l'assistant sommaire automatique, les modèles de conception prédéfinis et le mises en page automatiques
- Définir un arrière-plan
- Utiliser les masques pour une mise en forme manuelle des ses diapositives

## **Projeter un diaporama**

- ◼ Masquer une ou plusieures diapositives
- ◼ Personnaliser les animations
- Gérer les transitions
- Atteindre rapidement une diapositive

## **Définir l'impression d'un diaporama**

- Insérer en-têtes et pieds de page
- Bien choisir son support papier en fonction de l'utilisation attendue :
- Transparents, diapositives, documents, pages de commentaires, mode plan

### Méthodologie :

*Une pédagogie par objectifs :*

*Tout au long de la formation, le participant est placé dans les situations de la vie professionnelle où il doit utiliser ses nouvelles acquisitions, à travers une pédagogie non seulement participative et active (simulations/ études de cas), mais aussi différenciée. Les stagiaires mettent directement en application les apports théoriques de la formation sur micro-ordinateur.*

*Un recueil de documents utilisés par le formateur (photocopies, documents authentiques de l'entreprise, extraits de livres etc…) sera remis en début ou fin de formation par ce dernier aux participants.*

## **MAJ : 16/11/2023 SIEGE SOCIAL: CBS 8 B Rue des Cordeliers – 77 100 - MEAUX S.A.R.L au capital de 1000 € - R.C.S MEAUX 529 138 307 E-mail : c.niclausse@cbsformation.com**

### **Pré-requis**

 Connaître l'environnement **WINDOWS** 

#### **Durée**

2 jours

#### **Qualification**

Attestation de formation

#### **Nombre de participants**

8 maximum.

#### **Conditions matérielles**

- Salle, tables et chaises,
- Mur clair pour projection,
- Tableau papier ou tableau effaçable.

Equipements à mettre à disposition **par le client** :

 Postes de travail informatiques équipés du logiciel POWER-POINT.

#### **Intervenant**

 Formateur Conseil en Informatique